## **Training Schedule**

## **Web Development (660)**

## **(Theory 40 hrs, Practical- 80 hrs)**

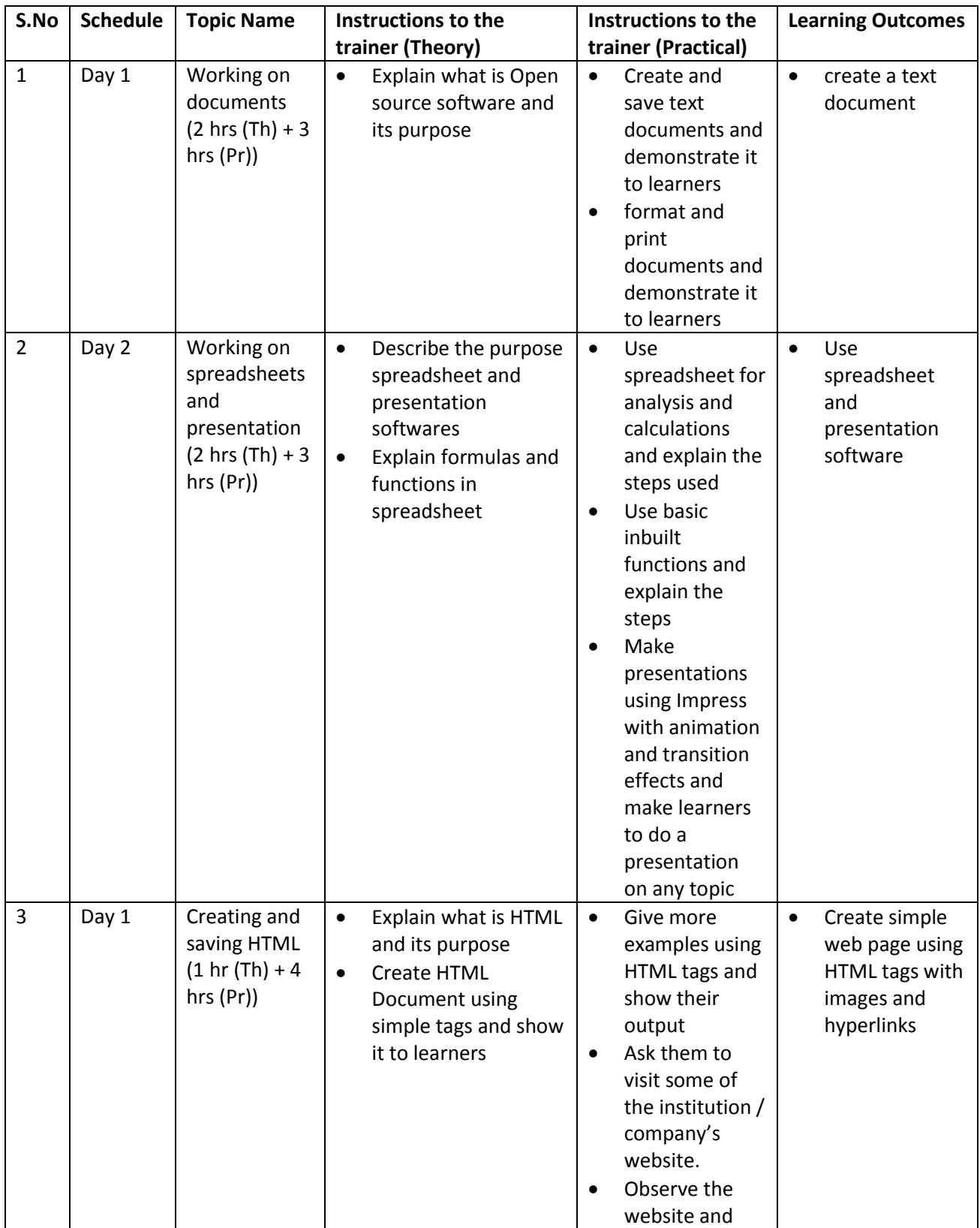

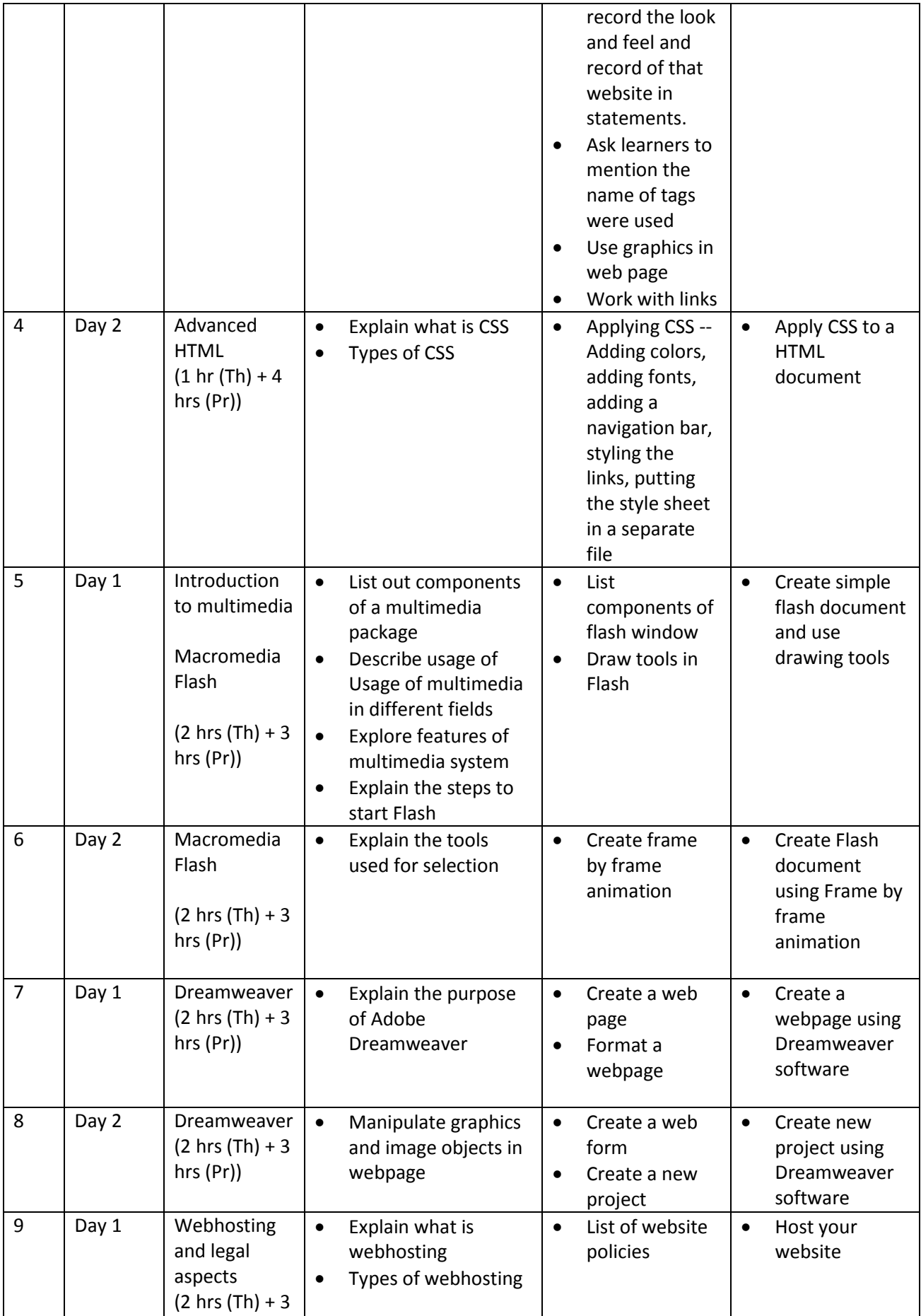

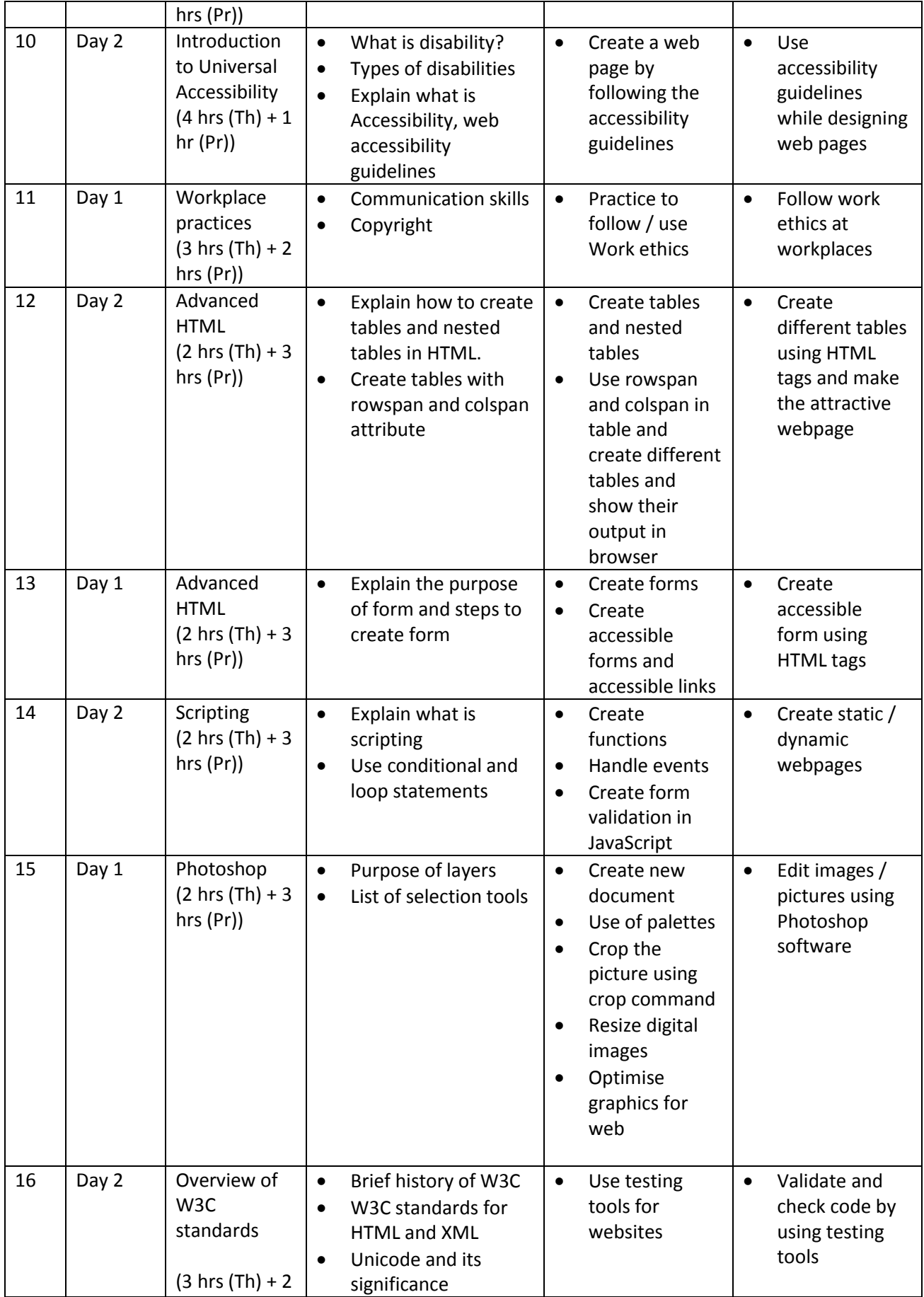

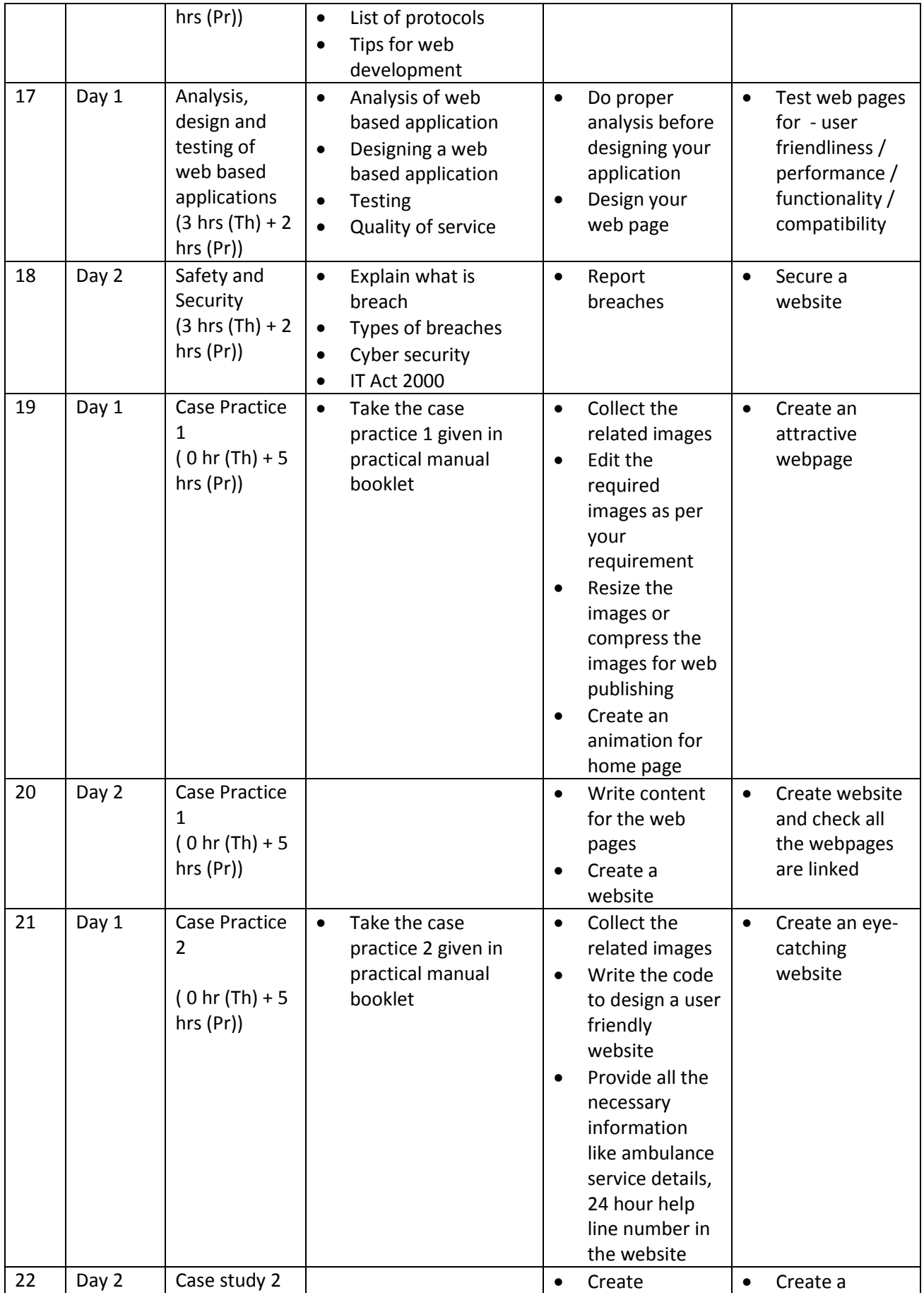

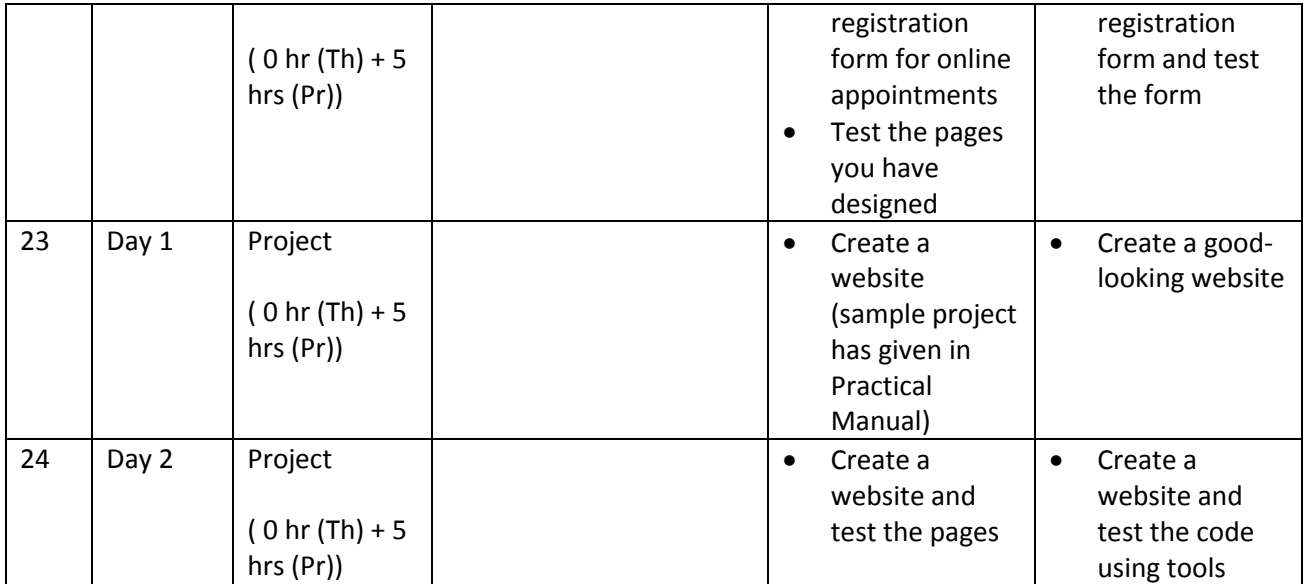